# **PEMBANGUNAN SISTEM PAKAR PERKIRAAN KERUSAKAN PADA MOBIL**

### **TUGAS AKHIR**

**Diajukan untuk Memenuhi Sebagian Persyaratan Mencapai Derajat Sarjana Teknik Informatika**

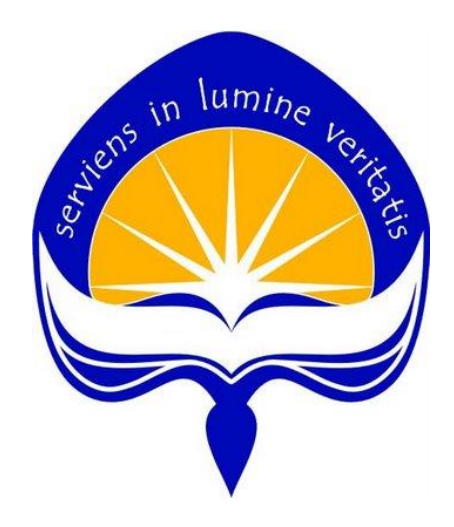

Oleh :

<span id="page-0-0"></span>**Lukas Aprianto 15 07 08509**

# **PROGRAM STUDI TEKNIK INFORMATIKA FAKULTAS TEKNOLOGI INDUSTRI UNIVERSITAS ATMA JAYA YOGYAKARTA 2019**

#### **LEMBAR PENGESAHAN**

Pembangunan Sistem Pakar Perkiraan Kerusakan Pada **Mobil** 

Yogyakarta, 22 olddor 2019

Lukas Aprianto 15 07 08509

Menyetujui,

**Pembimbing I** 

Martinus Maslim, ST., MT.

NPP: 01.13.847

**Pembimbing II** 

Joseph Eric Samodra, S.Kom., MIT.

NPP: 04.15.896

Penguji I

Martinus Maslim, ST., MT. NPP: 01.13.847

Penguji II

Patricia Ardanari, S.Si., MT.

NPP: 03.94.512

Penguji III

Stephanie Pamela Adithama, ST., MT.

NPP: 01.14.875

Iengetahui, tas Teknologi Industri ekan'i FAKULTA bus<sup>-</sup>

Dr. A. Teguh Siswantoro, M. Sc. NPP: 09.93.464

# Pernyataan Orisinalitas & Publikasi Ilmiah

Saya yang bertanda tangan dibawah ini:

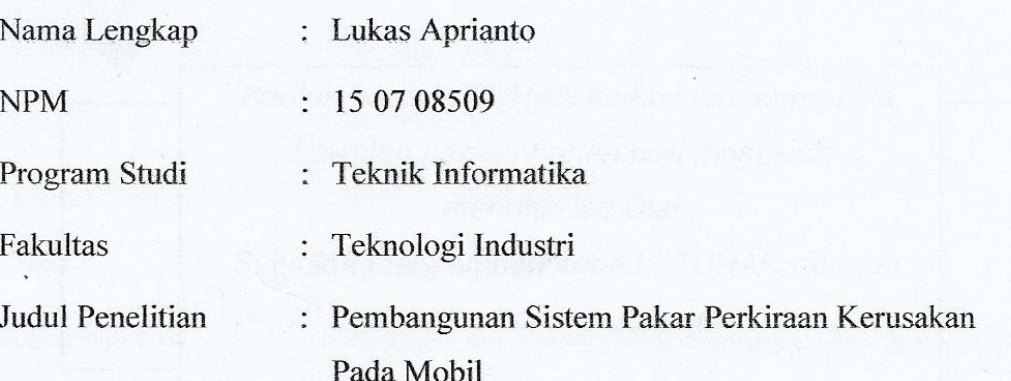

Menyatakan dengan ini:

- 1. Tugas Akhir ini adalah benar tidak merupakan salinan sebagian atau keseluruhan dari karya penelitian lain.
- 2. Memberikan kepada Universitas Atma Jaya Yogyakarta atas penelitian ini, berupa Hak untuk menyimpan, mengelola, mendistribusikan, dan menampilkan hasil penelitian selama tetap mencantumkan nama penulis.
- 3. Bersedia menanggung secara pribadi segala bentuk tuntunan hukum atas pelanggaran Hak Cipta dalam pembuatan Tugas Akhir ini.

Demikianlah pernyataan ini dibuat dan dapat dipergunakan sebagaimana mestinya.

Yogyakarta, 22 oktober 2019

Yang menyatakan,

Lukas Aprianto 15 07 08509

### **HALAMAN PERSEMBAHAN**

# - **USAHA TIDAK AKAN MENGHKIANATI HASIL**

*" Berilah kepada TUHAN kemuliaan nama-Nya, bawalah persembahan dan masuklah menghadap Dia! Sujudlah menyembah kepada TUHAN dengan berhiaskan kekudusan "*

1 Tawarikh 16:29

*Tugas Akhir ini Penulis persembahkan kepada:*

*Tuhan Yesus Kristus yang senantiasa memberikan kesehatan, berkat dan anugrah selama proses pengerjaan tugas akhir.*

*Mama, Kakak Tika, Adik Triwanti dan Stepanie yang selalu mendoakan dan memberikan motivasi untuk penulis.*

*Semua Sahabat dan teman-temanyang tidak dapat disebutkan satu persatu, yang memberikan semangat kepada penulis.*

# **KATA PENGANTAR**

Puji serta syukur penulis panjatkan kepada Tuhan Yang Maha Esa karena telah memberikan kesehatan, berkat dan karunia-Nya, sehingga penulis dapat menyelesaikan laporan tugas akhir ini. Tugas akhir merupakan salah satu syarat wajib yang dikerjakan oleh mahasiswa Program Studi Teknik Informatika Fakultas Teknologi Industri Universitas Atma Jaya Yogyakarta setelah menempuh dan lulus mata kuliah teori, praktikum, dan kerja praktek. Pembuatan tugas akhir ini adalah sebagai salah satu syarat untuk mencapai derajat sarjana Teknik Informatika dari Program Studi Teknik Informatika Fakultas Teknologi Industri Universitas Atma Jaya Yogyakarta.

Penulis menyadari bahwa dalam penulisan tugas akhir ini tidak terlepas dari bantuan berbagai pihak yang telah menyumbangkan waktu, tenaga, dukungan, bimbingan, dan doa kepada penulis baik secara langsung maupun tidak langsung. Oleh sebab itu, penulis mengucapkan banyak terima kasih kepada:

- 1. Tuhan Yesus Kristus yang telah memberikan kesehatan, berkat, kasih setia, dan melimpahkan muzijat serta karunia-Nya yang sungguh besar kepada penulis.
- 2. Bapak Martinus Maslim S.T., M.T., selaku Ketua Program Studi Teknik Informatika Fakultas Teknologi Industri Universitas Atma Jaya Yogyakarta.
- 3. Bapak Martinus Maslim S.T., M.T., selaku Dosen Pembimbing I dan Bapak Joseph Eric Samodra, S.Kom., MIT selaku Dosen Pembimbing II yang selalu meluangkan waktu, tenaga dan pikiran untuk memberi bimbingan serta pengarahan kepada penulis sehingga tugas akhir ini dapat diselesaikan dengan baik oleh penulis.
- 4. Seluruh Dosen beserta Staf Pengajar Fakultas Teknologi Industri Universitas Atma Jaya Yogyakarta atas bantuannya kepada penulis selama masa kuliah di Program Studi Teknik Informatika Fakultas Teknologi Industri Universitas Atma Jaya Yogyakarta.
- 5. Mama, kakak Tika, adik Tri, dan Stepanie yang selalu mendukung, memberi semangat dan mendoakan penulis dalam proses pengerjaan tugas akhir.
- 6. Bapak Abednego Budi Kristianto, sebagai narasumber pemilik bengkel mobil "Kondang JJ" yang memberikan data pengetahuan sesuai dengan yang dibutuhkan penulis.
- 7. Semua teman dan sahabat yang terlibat secara langsung maupun tidak langsung selalu memberikan semangat kepada penulis.

Penulis sangat menyadari bahwa tugas akhir ini masih jauh dari kata sempurna. Maka dari itu segala kritik dan saran yang bersifat membangun sangat diharapkan pada tugas akhir. Akhir kata, semoga tugas akhir ini dapat berguna dan bermanfaat bagi semua orang yang membutuhkan.

> Yogyakarta, 22 Okbbçı 2019

Lukas Aprianto

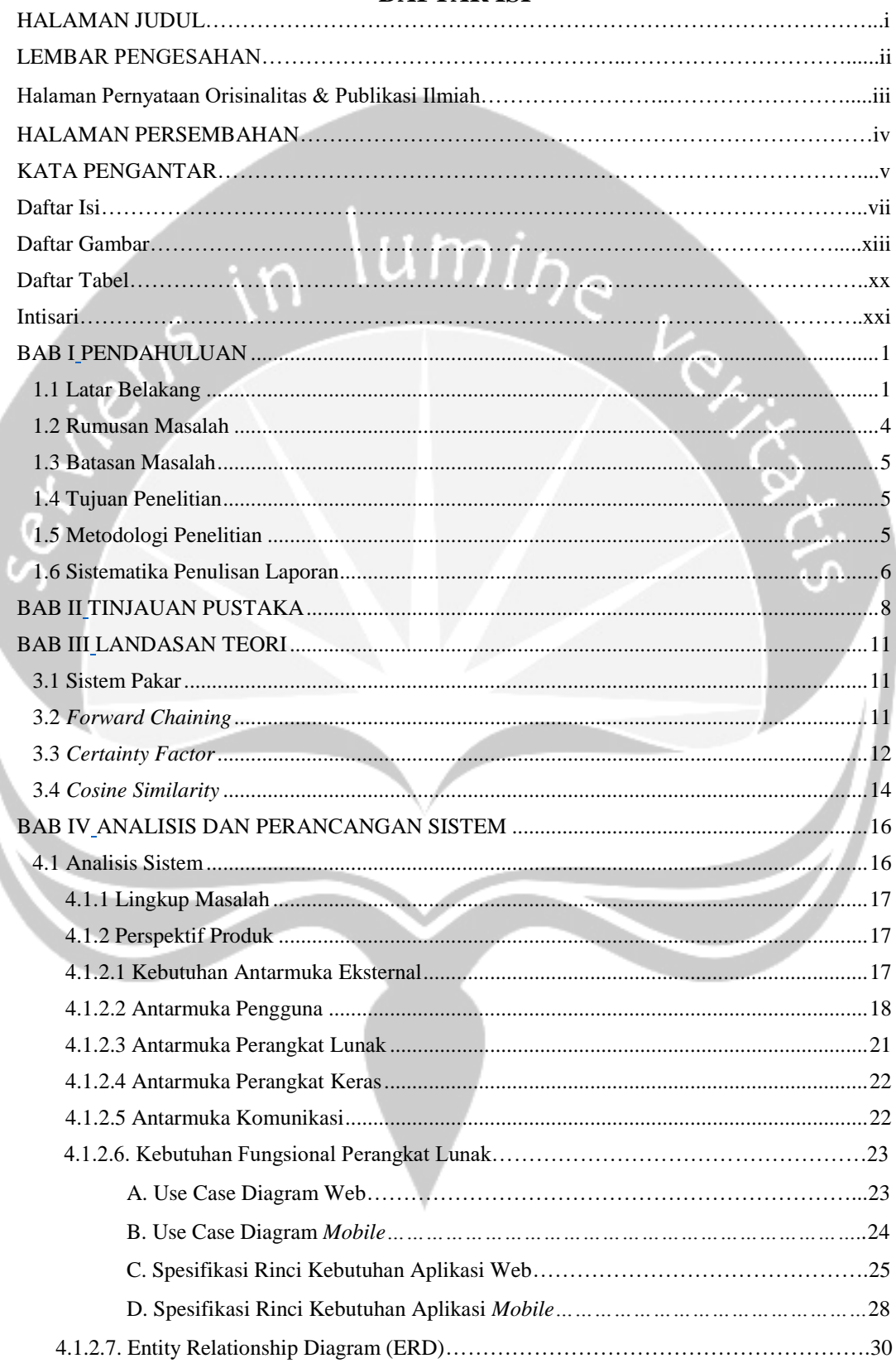

#### <span id="page-6-0"></span>**DAFTAR ISI**

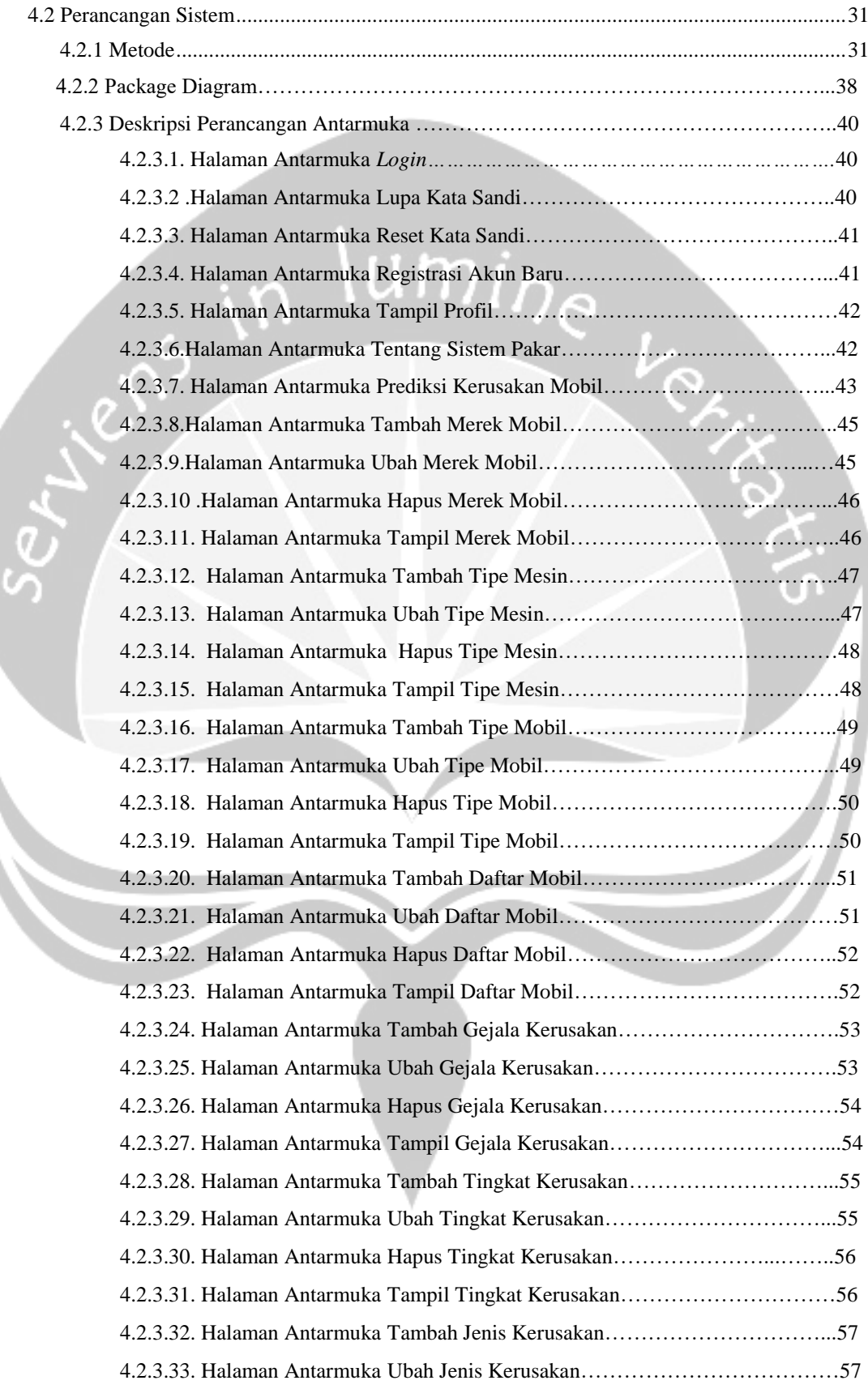

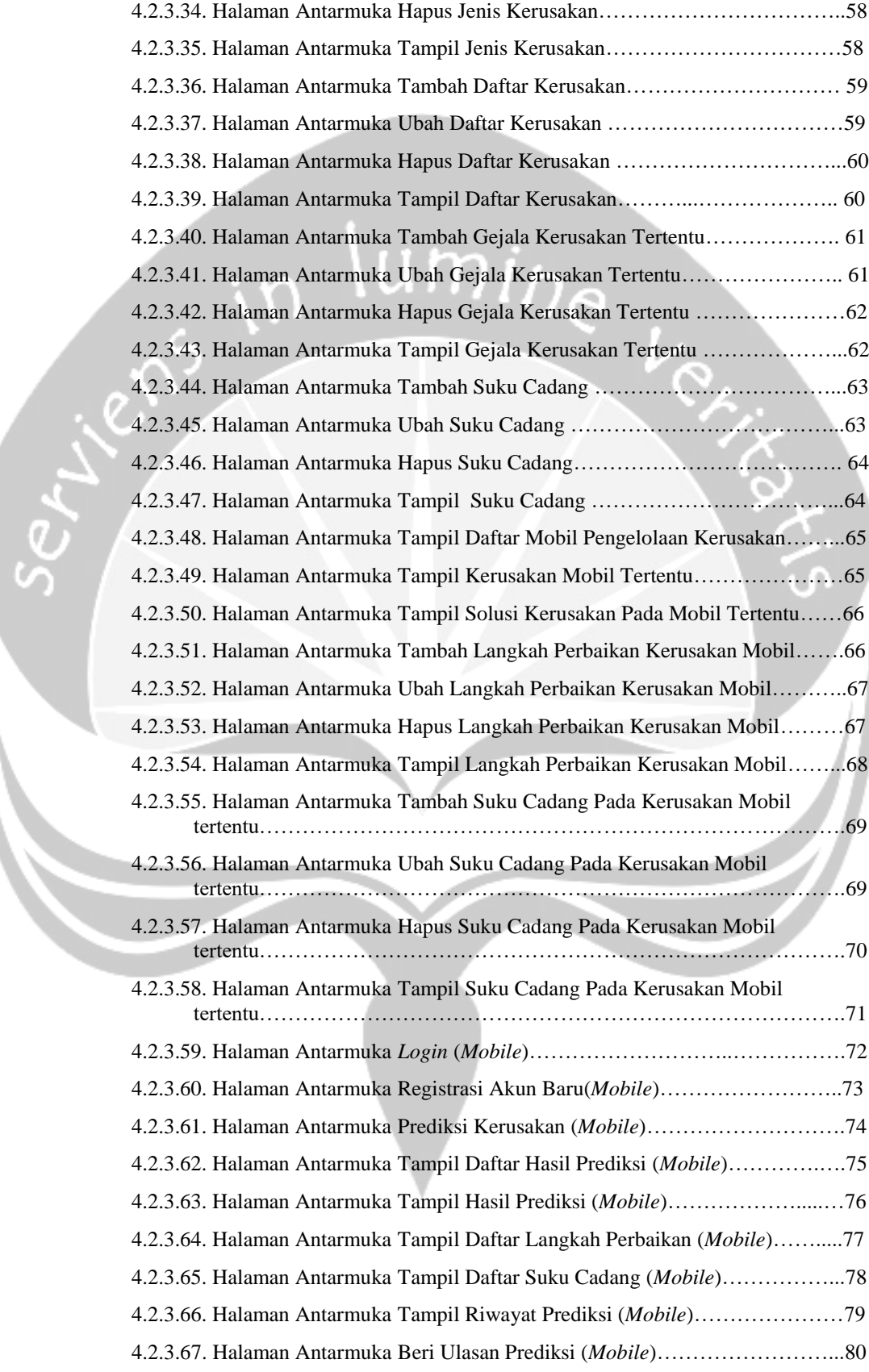

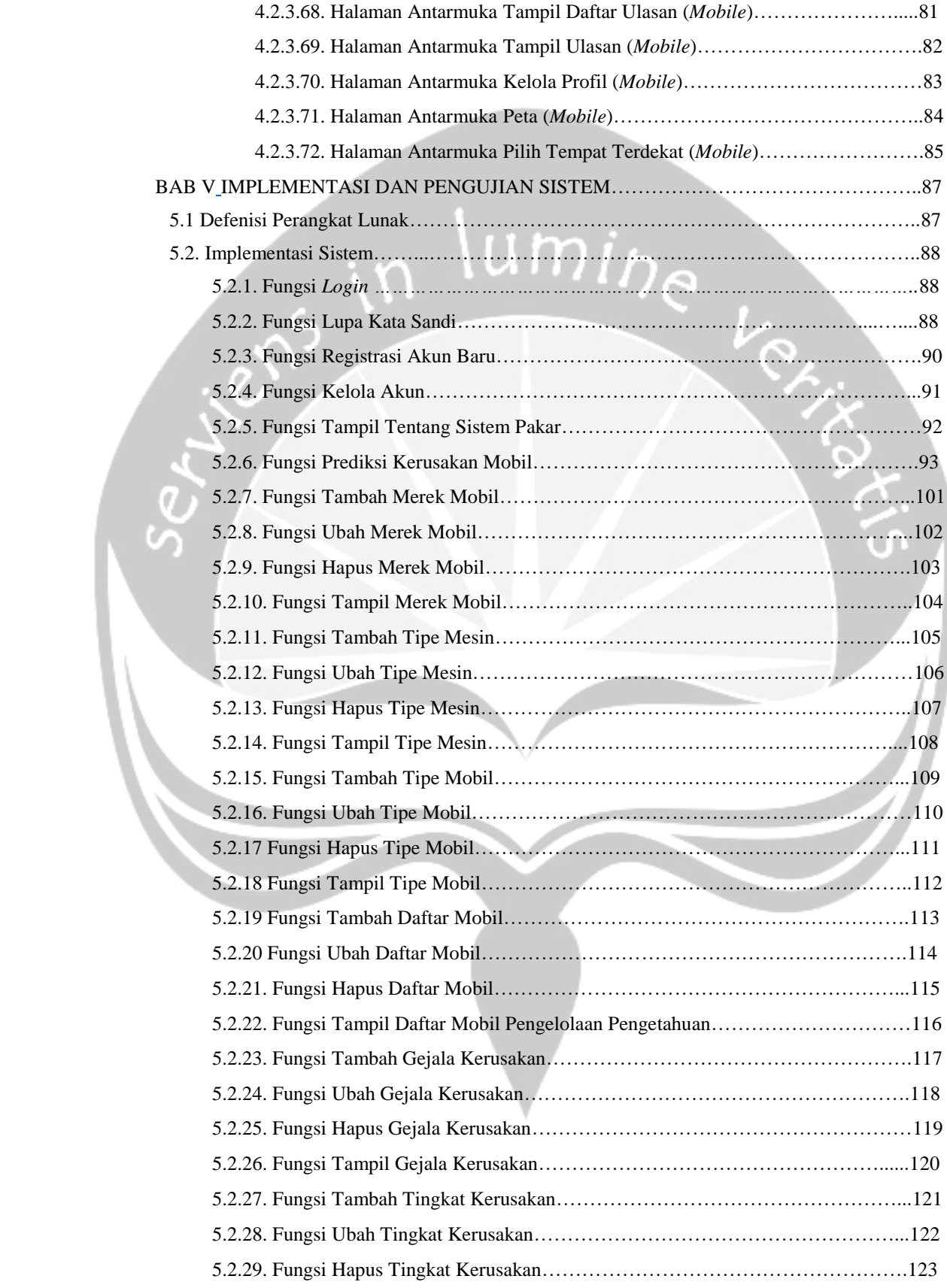

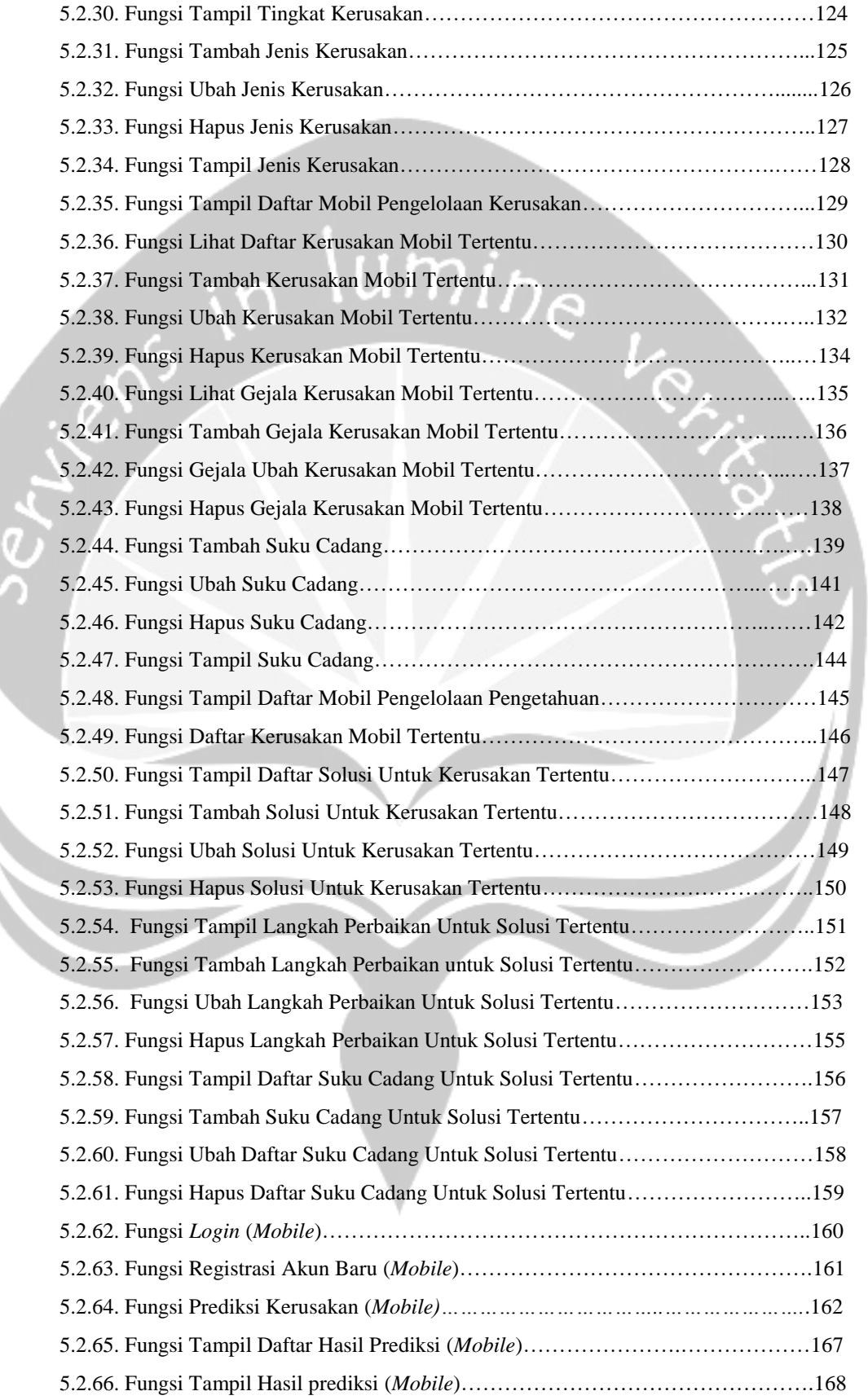

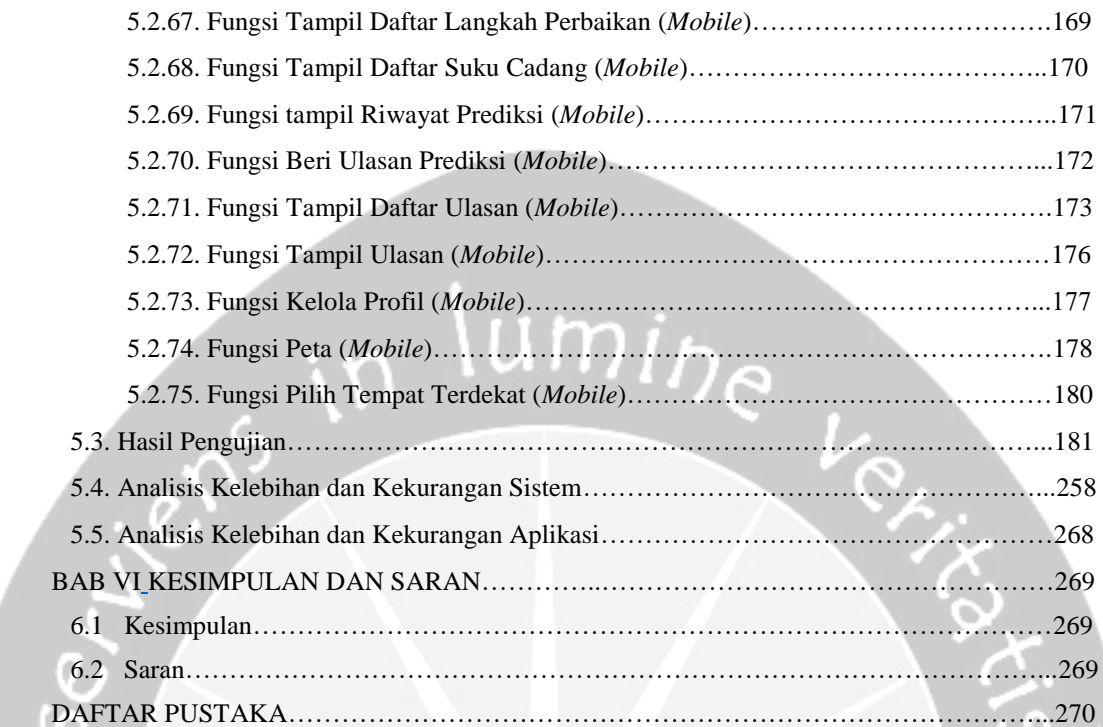

### **DAFTAR GAMBAR**

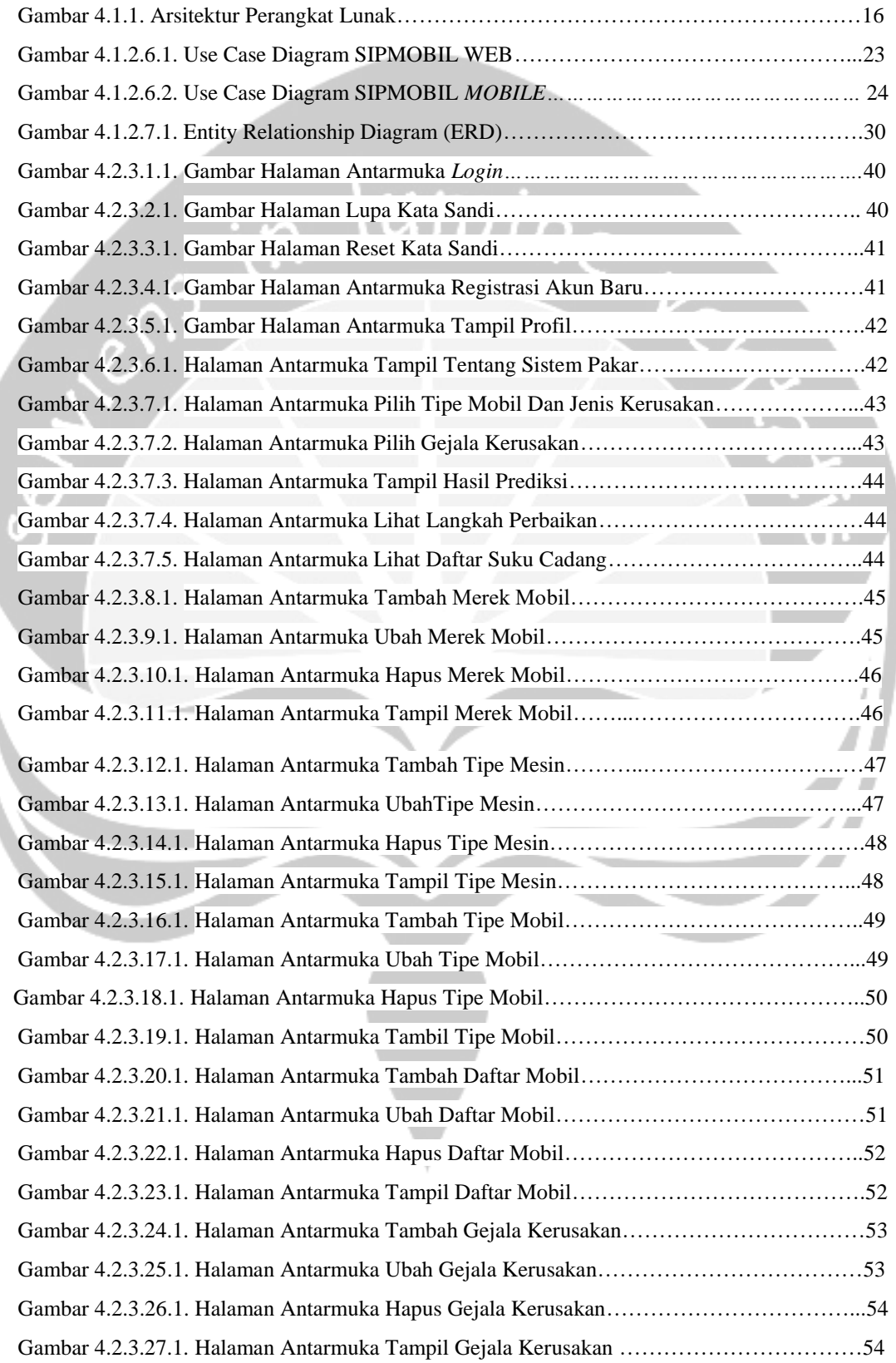

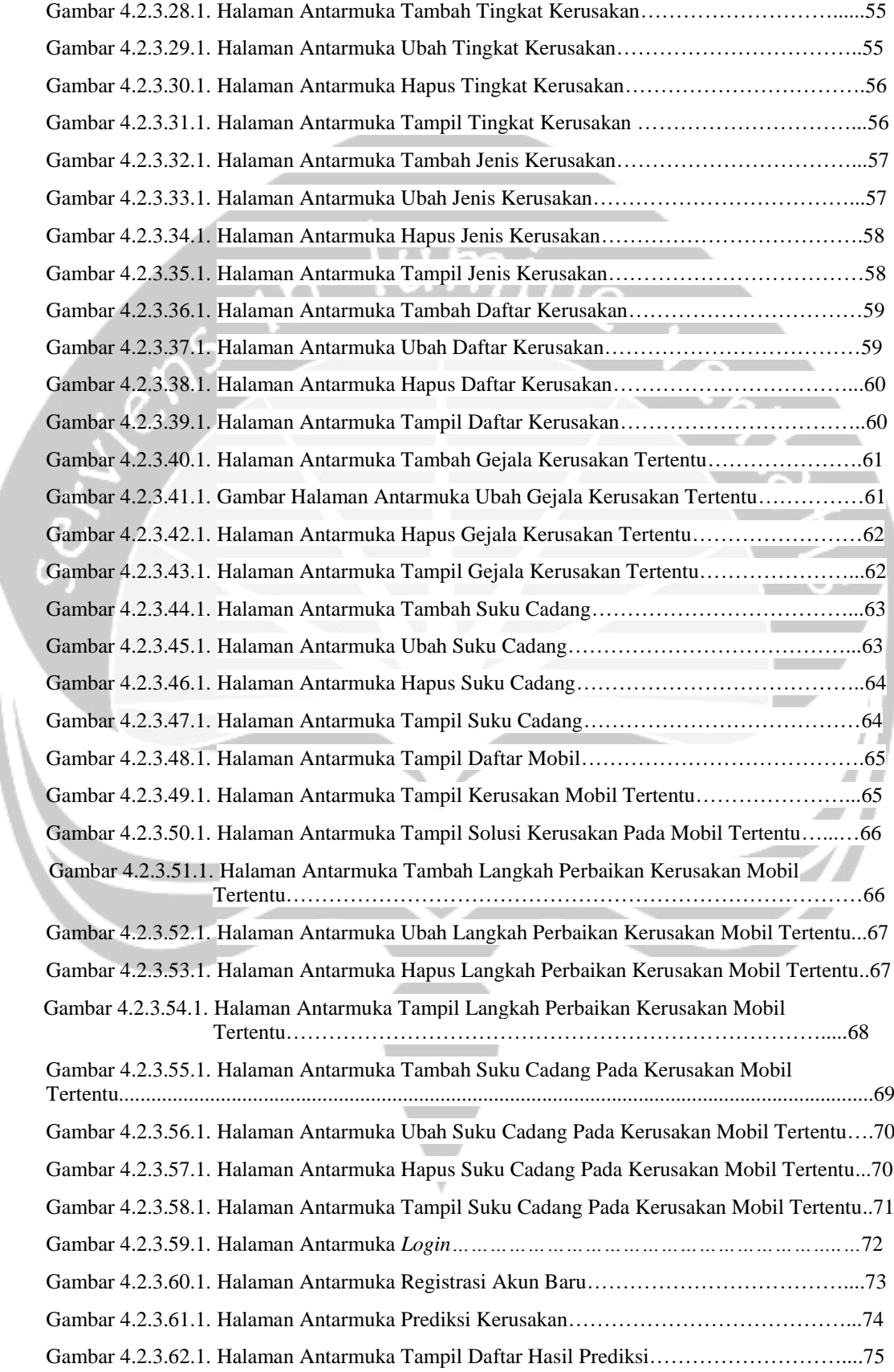

 $\overline{\phantom{a}}$ 

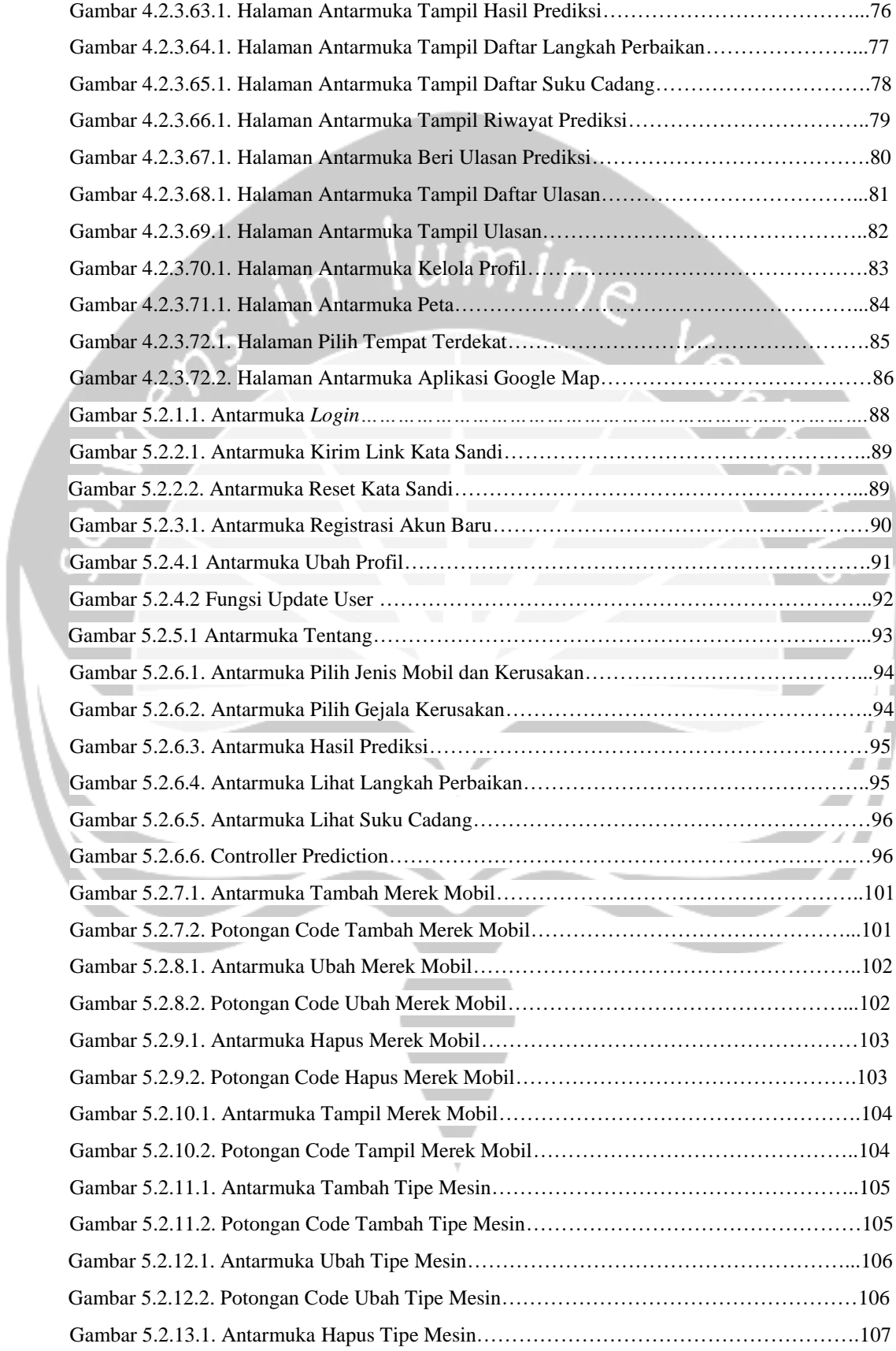

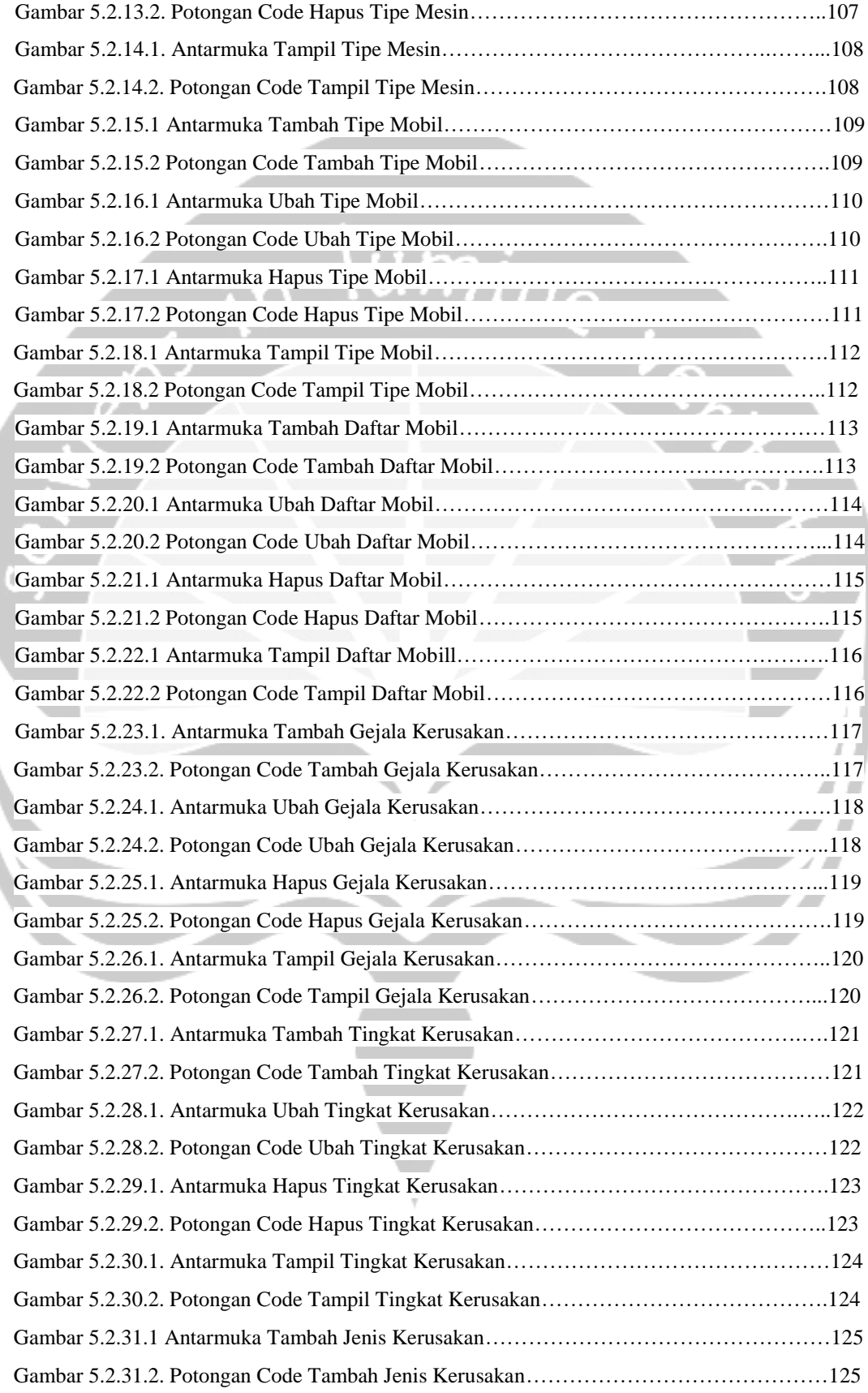

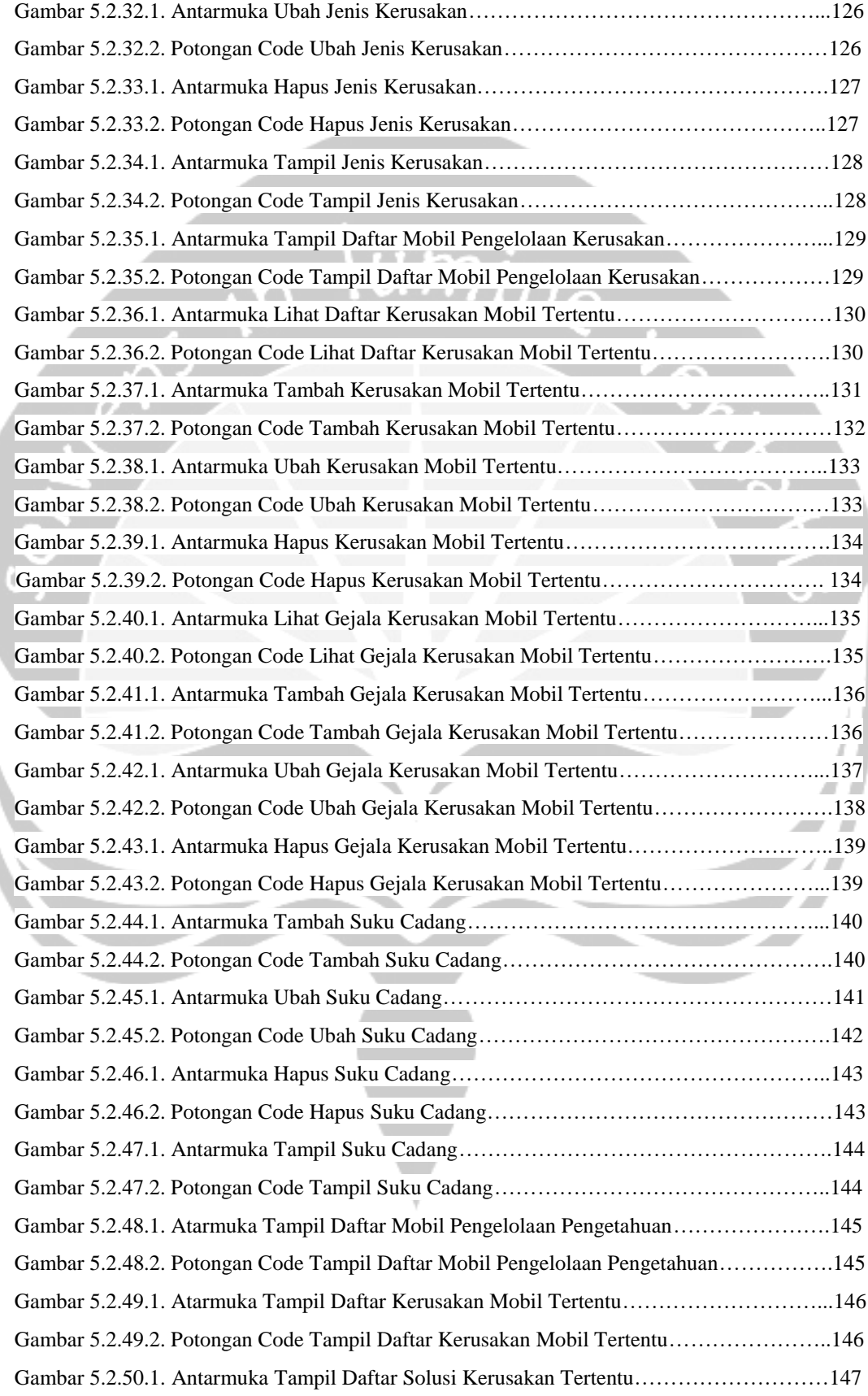

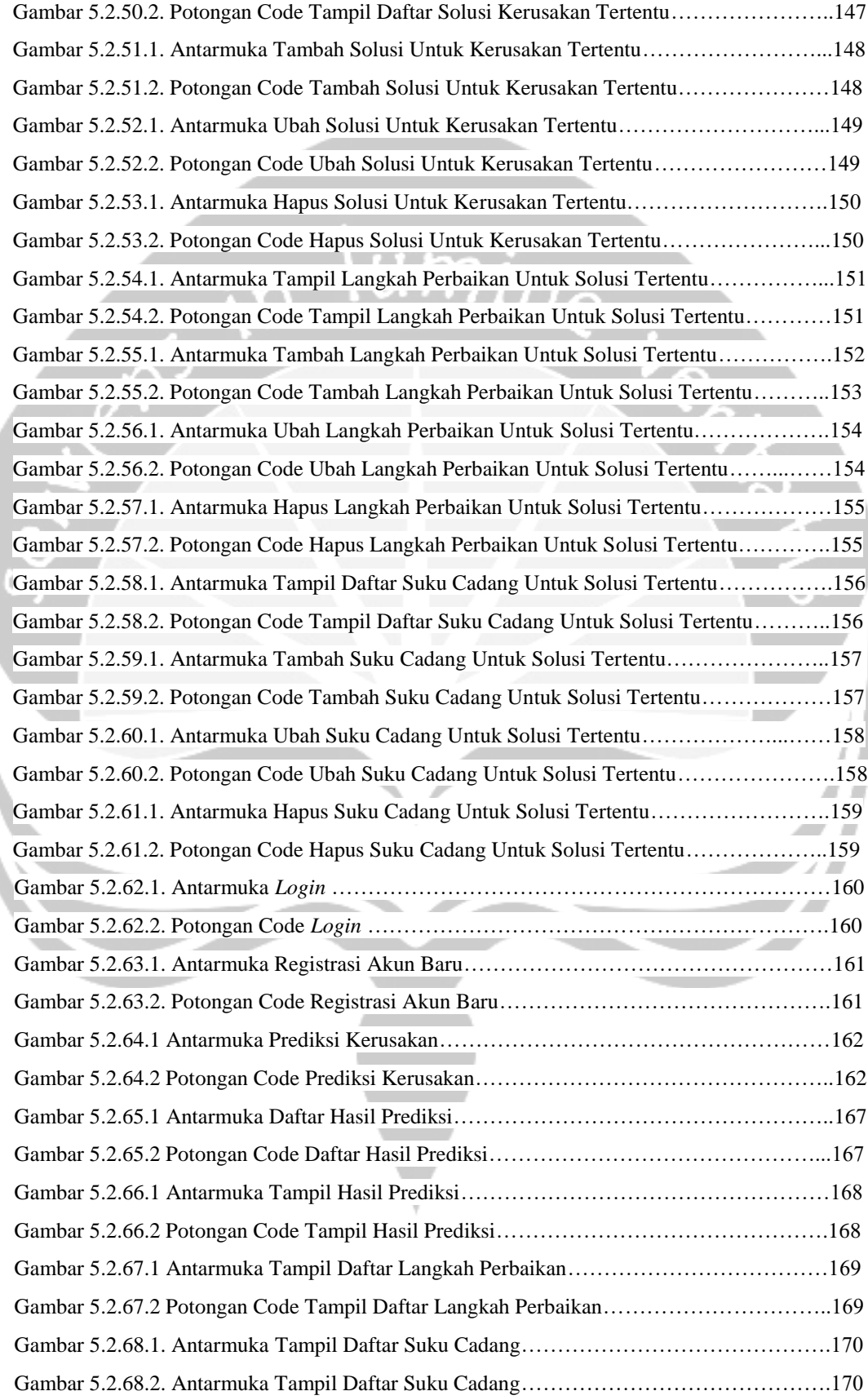

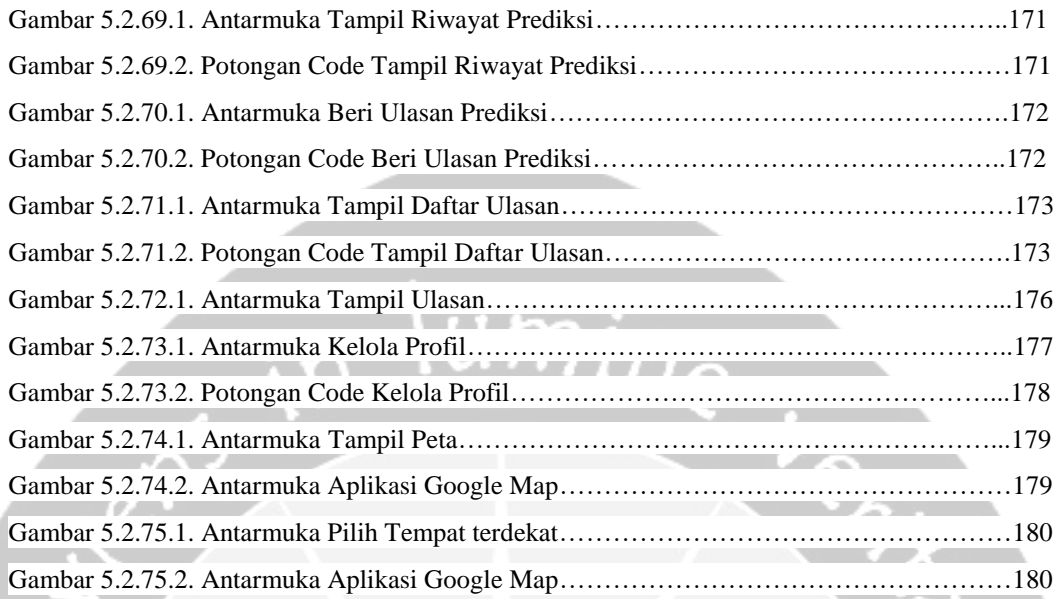

#### **DAFTAR TABEL**

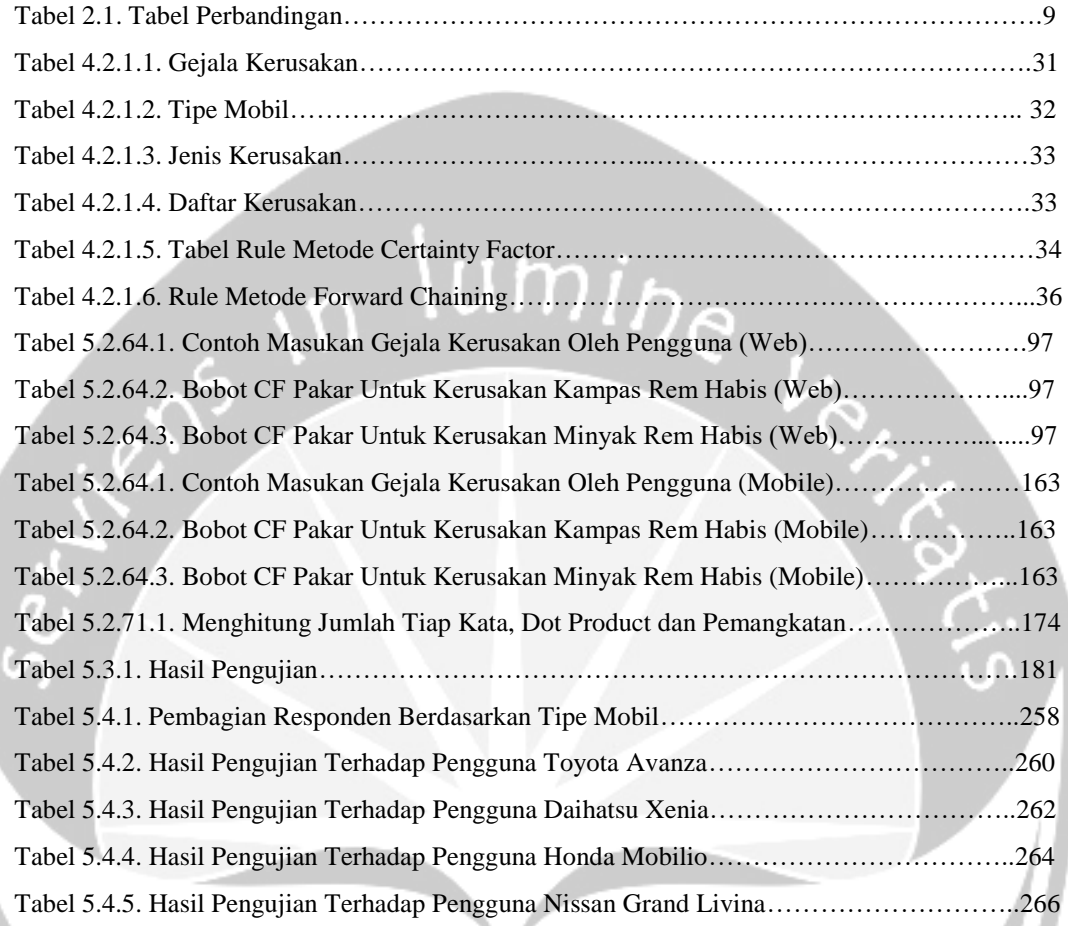

# **Intisari**

#### **Pembangunan Sistem Pakar Perkiraan Kerusakan Pada Mobil Berdasarkan Gejala Yang Dialami Pengguna**

Masyarakat Indonesia menggunakan mobil sebagai alat transportasi. Namun tidak semua orang paham dengan prinsip kerja mobil. Jika terjadi masalah pada mobil mereka, tidak semua dari mereka bisa mengetahui penyebab masalah itu terjadi. Hal ini menyebabkan banyak pengguna mobil akan kebingungan dan bahkan panik jika mobil mereka mengalami masalah. Oleh sebab itu dibutuhkan sebuah sistem yang mampu memperkirakan masalah yang mungkin terjadi pada mobil mereka.

Sistem yang dapat membantu pengguna mobil untuk mengetahui kerusakan mobil adalah sistem pakar. Sistem pakar perkiraan kerusakan pada mobil dibangun menggunakan metode *Forward Chaining*, *Certainty Factor* dan *Cosine Similarity*. Sistem ini dibangun dengan menggunakan bahasa pemrograman Java untuk sistem berbasis *mobile*, sedangkan untuk sistem berbasis web akan dibangun menggunakan *framework* Laravel. Sistem ini akan berjalan secara *online* dengan tujuan agar pengguna nantinya dapat menggunakan sistem ini dimana pun dan kapanpun sehingga pengguna tidak kesusahan jika menemukan kerusakan pada mobil dan cara mengatasinya.

Sistem ini akan membantu pengguna mobil untuk memperkirakan masalah yang mungkin terjadi pada mobil. Sehingga akan membantu pengguna mobil untuk mengetahui masalah apa yang mungkin terjadi pada mobil mereka dan kemudian bisa melakukan langkah yang tepat untuk menyelesaikan atau memperbaiki kerusakan yang terjadi pada mobil mereka.

*Kata Kunci: Forward Chaining, Certainty Factor, Cosine Similarity, sistem pakar, kerusakan mobil*

Pembimbing I: Martinus Maslim S.T., M.T.

Pembimbing II: Joseph Eric Samodra, S.Kom., MIT.

Jadwal Pendadaran : Jumat, 18 Oktober 2019, Sesi 2 (Pukul 10.00)